# **Der Weg einer Sendung**

# **Konzept**

## **Showprep**

## **Playlist**

### **Shortfacts zur Playlisterstellung**

- Alle Dateien zur Sendung (fertige Beiträge, eigene Musik) kommen in den Ordner Sendungen auf dem Laufwerk Z.
- Versuch dich an die vorgegebene Sendungslänge zu halten. Das letzte Lied sollte also nicht mit mehr als 15 Minuten Verzögerung nach Sendungsende starten.
- Musikmischung für NICHT-Musiksendungen: Lieder aus der Tagesrotation nehmen und bei Bedarf bis zu 5 Lieder von zu Hause mitbringen (bitte auf die Audioqualität achten!).
- Vom Schema Wort und Musik wäre es ratsam, so vorzugehen: Opener+Moderation ⇒ 1 Lied ⇒ 1. Moderation / kleineres Thema ⇒ 2 Lieder ⇒ 2. Moderation / 2. Thema ⇒ 2 Lieder ⇒ u.s.w. Wir haben die Erfahrungen gemacht, dass ab 3 Songs die Leute wegschalten.
- Track Types für Beitrage beachten: Immer Report als Track Type setzen!
- Placeholder als Strukturelemente setzen und eine Duration zum Scheduling angeben.
- Bei allen Liedern sollten die Cue-Punkte passen.

### **Tutorial-Video**

Ansonsten erklärt dieses Video alles weitere und oben genannte. [Or0t1-vjbNs?.swf](http://doku.nichteinschalten.de/lib/exe/fetch.php?tok=4e16b0&media=http%3A%2F%2Fwww.youtube.com%2Fv%2FOr0t1-vjbNs%3F.swf)

[search?q=Sendungsvorbereitung%20Sendung%20Moderation%20Playlist%20Beitr%C3%A4ge&b](http://doku.nichteinschalten.de/lib/exe/fetch.php?tok=82fd3d&media=https%3A%2F%2Fwww.google.com%2Fsearch%3Fq%3DSendungsvorbereitung%2520Sendung%2520Moderation%2520Playlist%2520Beitr%25C3%25A4ge%26amp%3BbtnI%3Dlucky) [tnI=lucky](http://doku.nichteinschalten.de/lib/exe/fetch.php?tok=82fd3d&media=https%3A%2F%2Fwww.google.com%2Fsearch%3Fq%3DSendungsvorbereitung%2520Sendung%2520Moderation%2520Playlist%2520Beitr%25C3%25A4ge%26amp%3BbtnI%3Dlucky)

From: <http://doku.nichteinschalten.de/>- **Doku**

Permanent link: **[http://doku.nichteinschalten.de/doku.php?id=der\\_weg\\_einer\\_sendung](http://doku.nichteinschalten.de/doku.php?id=der_weg_einer_sendung)**

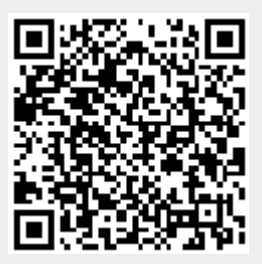

Last update: **2015/02/23 09:29**